# Computing Essentials 2017 Making work for you

Timothy J. O'Leary

Professor Emeritus Arizona State University

Linda I. O'Leary

Daniel A. O'Leary PhD University of California at Santa Cruz

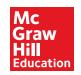

## **Brief Contents**

- 1 Information Technology, the Internet, and You 2
- 2 🔵 The Internet, the Web, and Electronic Commerce 26
- 3 🌔 Application Software 60
- 4 🔵 System Software 88
- 5 🔵 The System Unit 114
- 6 🔵 Input and Output 140
- 7 Secondary Storage 172
- 8 Communications and Networks 194
- 9 🌔 Privacy, Security, and Ethics 222
- 10 Information Systems 252
- 11 🔵 Databases 276
- 12 Systems Analysis and Design 302
- 13 Programming and Languages 328

The Evolution of the Computer Age 360

The Computer Buyer's Guide 371

Glossary 375

Index 396

## Contents

### INFORMATION TECHNOLOGY, THE INTERNET, AND YOU 2

Introduction 4 Information Systems 4 People 6 Software 7 System Software 7 Application Software 8

#### Making **Making** work for you:

Free Antivirus Program 9

Hardware 10 Types of Computers 10 Personal Computer Hardware 11

Data *13* Connectivity and the Mobile Internet *14* Careers in IT *15* 

A Look to the Future: Using and Understanding Information Technology *16* 

Visual Summary 17 Key Terms 20 Multiple Choice 21 Matching 22 Open-Ended 22 Discussion 23 Photo Credits 25

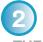

THE INTERNET, THE WEB, AND ELECTRONIC COMMERCE 26

Introduction 28 The Internet and the Web 28

Making work for you:

#### Online Entertainment 30

Internet Access 32

Providers 32 Browsers 32 Web Utilities 34 Plug-ins 34 Filters 34

File Transfer Utilities 35 Internet Security Suites 36 Communication 37 E-mail 37 Messaging 38 Social Networking 39 Blogs, Microblogs, Webcasts, Podcasts, and Wikis 41 Search Tools 43 Search Engines 43 Specialized Search Engines 43 Content Evaluation 43 Electronic Commerce 44 Security 45 Cloud Computing 46 The Internet of Things 47 Careers in IT 48

A Look to the Future: Your Car's Dashboard as a Powerful, Internet-Connected Computing Device **49** 

Visual Summary 50 Key Terms 54 Multiple Choice 55 Matching 56 Open-Ended 56 Discussion 57 Photo Credits 59

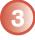

#### APPLICATION SOFTWARE 60

Introduction 62 Application Software 62 User Interface 62 Common Features 64 General-Purpose Applications 64 Word Processors 64 Spreadsheets 67 Presentation Graphics 69 Database Management Systems 70 Specialized Applications 70 Graphics 70 Video Game Design Software 73 Web Authoring Programs 73 Other Specialized Applications 74 Mobile Apps 74 Apps 74 App Stores 75

Software Suites 76 Office Suites 76 Cloud Computing 76 Specialized and Utility Suites 76 Careers in IT 77

#### Making **[**] work for you:

Google Docs 78

A Look to the Future: Next-Generation User Interfaces **79** 

Visual Summary 80 Key Terms 83 Multiple Choice 84 Matching 85 Open-Ended 85 Discussion 86 Photo Credits 87

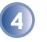

SYSTEM SOFTWARE 88

Introduction 90 System Software 90 Operating Systems 91 Functions 91 Features 92 Categories 93 Mobile Operating Systems 94 Desktop Operating Systems 95 Windows 95 Mac OS 95 UNIX and Linux 96 Virtualization 96 Utilities 97

#### Making **m** work for you:

Mac OS X Activity Monitor 98

Windows Utilities 100 Utility Suites 103 Careers in IT 104

A Look to the Future: Self-Healing Computers Could Mean an End to Computer Crashes and Performance Problems 105

Visual Summary 106 Key Terms 109 Multiple Choice 110 Matching 111 Open-Ended 111 Discussion 112 Photo Credits 113 5 THE SYSTEM UNIT 114

Introduction 116 System Unit 116 Desktops 116 Laptops 116 Tablets 117 Smartphones 118 Wearable Computers 118 Components 118 System Board 119 Microprocessor 120 Microprocessor Chips 121 Specialty Processors 121 Memory 122 RAM 122 ROM 122 Flash Memory 122 Expansion Slots and Cards 123 Bus Lines 124 Expansion Buses 124 Ports 125 Standard Ports 126 Specialized Ports 126 Cables 126

#### Making work for you:

Tv Tuners 127

Power Supply 128 Electronic Data and Instructions 129 Numeric Representation 129 Character Encoding 129 Careers in IT 130 A Look to the Future: Chips inside

Your Brain 131

Visual Summary 132 Key Terms 135 Multiple Choice 136 Matching 137 Open-Ended 137 Discussion 138 Photo Credits 139

6 INPUT AND OUTPUT 140

Introduction 142 What Is Input? 142 Keyboard Entry 142 Keyboards 143 Pointing Devices 144 Mouse 144 Touch Screen 144 Game Controllers 144 Stylus 145 Scanning Devices 145 Optical Scanners 146 Card Readers 146 Bar Code Readers 146 RFID Readers 147 Character and Mark Recognition Devices 147 Image Capturing Devices 147 Digital Cameras 148 Webcams 148 Audio-Input Devices 148 Voice Recognition Systems 148 What Is Output? 149 Monitors 149 Features 149 Flat-Panel Monitors 150 Curved Monitors 150 E-book Readers 150 Other Monitors 151

#### Making work for you: E-Books 152

Printers 153 Features 153 Inkjet Printers 153 Laser Printers 154 3D Printers 154 Other Printers 154 Audio-Output Devices 155 Combination Input and Output Devices 155 Headsets 155 Multifunctional Devices 156 Telephones 156 Drones 156 Robots 156

#### Making work for you: Skype 157

Virtual Reality Headgear and Gloves 159 Ergonomics 159 Portable Computers 161 Careers in IT 161

A Look to the Future: Augmented Reality Displays 162

Visual Summary 163 Key Terms 167 Multiple Choice 168 Matching 169 Open-Ended 169 Discussion 170 Photo Credits 171

#### 7) SECONDARY STORAGE 172

Introduction 174 Storage 174 Hard Disks 175 Internal Hard Disk 176 External Hard Drives 176 Performance Enhancements 176 Solid-State Storage 178 Solid-State Drives 178 Flash Memory Cards 178 USB Drives 178 Optical Discs 179 Cloud Storage 180

#### Making **Making** work for you:

#### Cloud Storage 182

Mass Storage Devices 184 Enterprise Storage System 184 Storage Area Network 185 Careers in IT 185

#### A Look to the Future: Next-Generation Storage 186

Visual Summary 187 Key Terms 190 Multiple Choice 190 Matching 191 Open-Ended 192 Discussion 192 Photo Credits 193

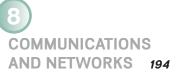

Introduction 196 Communications 196 Connectivity 196 The Wireless Revolution 197 Communication Systems 197 Communication Channels 198 Physical Connections 198 Wireless Connections 199 Connection Devices 200 Modems 200 Connection Service 200 Data Transmission 202 Bandwidth 202 Protocols 202

#### Making **m** work for you:

#### Mobile Internet 203

Networks 204 Terms 204 Network Types 206 Local Area Networks 206 Home Networks 206 Wireless LAN 207 Personal Area Network 207 Metropolitan Area Networks 208 Wide Area Networks 208 Network Architecture 208

Topologies 209 Strategies 210 Organizational Networks 210 Internet Technologies 211 Network Security 211

#### Careers in IT 212

A Look to the Future: Telepresence Lets You Be There without Actually Being There **213** 

Visual Summary 214 Key Terms 217 Multiple Choice 218 Matching 219 Open-Ended 219 Discussion 220 Photo Credits 221

### 9) PRIVACY, SECURITY,

AND ETHICS 222

Introduction 224 People 224 Privacy 224 Large Databases 225 Private Networks 227 The Internet and the Web 227 Online Identity 230 Major Laws on Privacy 230 Security 231 Cybercrime 231 Measures to Protect Computer Security 235 Ethics 238

#### Making **Work** for You:

Cloud-Based Backup 239

Copyright and Digital Rights Management **240** Plagiarism **240** 

#### Careers in IT 241

A Look to the Future: The End of Anonymity 242

Visual Summary 243 Key Terms 246 Multiple Choice 247 Matching 248 Open-Ended 248 Discussion 249 Photo Credits 251

### 10

#### INFORMATION SYSTEMS 252

Introduction 254 Organizational Information Flow 254 Functions 254 Management Levels 256 Information Flow 257 Computer-Based Information Systems 258 Transaction Processing Systems 259 Management Information Systems 261 Decision Support Systems 262 Executive Support Systems 263 Other Information Systems 265 Expert Systems 266 Careers in IT 266

A Look to the Future: IBM's Watson: The Ultimate Information-Finding Machine 267

Visual Summary 268 Key Terms 270 Multiple Choice 271 Matching 272 Open-Ended 272 Discussion 273 Photo Credits 274

## DATABASES 276

Introduction 278 Data 278 Data Organization 279 Key Field 280 Batch versus Real-Time Processing 280 Databases 281 Need for Databases 282 Database Management 282

DBMS Structure 284 Hierarchical Database 284 Network Database 285 Relational Database 285 Multidimensional Database 286 Object-Oriented Database 287 Types of Databases 288 Individual 288 Company 288 Distributed 289 Commercial 289 Database Uses and Issues 290 Strategic Uses 290 Security 290 Careers in IT 291 A Look to the Future: The Future of Crime Databases 292

Visual Summary 293 Key Terms 296 Multiple Choice 297 Matching 298 Open-Ended 298 Discussion 299 Photo Credits 301

12 SYSTEMS ANALYSIS AND DESIGN 302

Introduction 304 Systems Analysis and Design 304 Phase 1: Preliminary Investigation 306 Defining the Problem 306 Suggesting Alternative Systems 307 Preparing a Short Report 307 Phase 2: Systems Analysis 308 Gathering Data 308 Analyzing the Data 308 Documenting Systems Analysis 310 Phase 3: Systems Design 310 Designing Alternative Systems 310 Selecting the Best System 311 Writing the Systems Design Report 311 Phase 4: Systems Development 312 Acquiring Software 312 Acquiring Hardware 312 Testing the New System 313 Phase 5: Systems Implementation 313 Types of Conversion 313 Training 314

Phase 6: Systems Maintenance 314 Prototyping and Rapid Applications Development 315

#### Prototyping **315** Rapid Applications Development **315** Careers in IT **316**

A Look to the Future: The Challenge of Keeping Pace 317

Visual Summary 318 Key Terms 322 Multiple Choice 323 Matching 324 Open-Ended 324 Discussion 325 Photo Credits 326

## 13

PROGRAMMING AND LANGUAGES 328

Introduction 330 Programs and Programming 330 What Is a Program? 330 What Is Programming? 330 Step 1: Program Specification 332 Program Objectives 332 Desired Output 332 Input Data 332 Processing Requirements 333 Program Specifications Document 333 Step 2: Program Design 334 Top-Down Program Design 334 Pseudocode 335 Flowcharts 335 Logic Structures 337 Step 3: Program Code 338 The Good Program 338 Coding 338 Step 4: Program Test 340 Syntax Errors 340 Logic Errors 340 Testing Process 340 Step 5: Program Documentation 342 Step 6: Program Maintenance 343 Operations 343 Changing Needs 343 CASE and OOP 344 CASE Tools 344 **Object-Oriented Software** Development 344 **Generations of Programming** Languages 346 Machine Languages: The First Generation 346 Assembly Languages: The Second Generation 346 High-Level Procedural Languages: The Third Generation 346

Task-Oriented Languages: The FourthGeneration347Problem and Constraint Languages: The FifthGeneration348Careers in IT349

A Look to the Future: Your Own Programmable Robot 350

Visual Summary 351 Key Terms 355 Multiple Choice 356 Matching 357 Open-Ended 357 Discussion 358 Photo Credits 359 The Evolution of the Computer Age 360

#### The Computer Buyer's Guide 371

Glossary 375

Index 396